## **Early Dismissal Schedule**

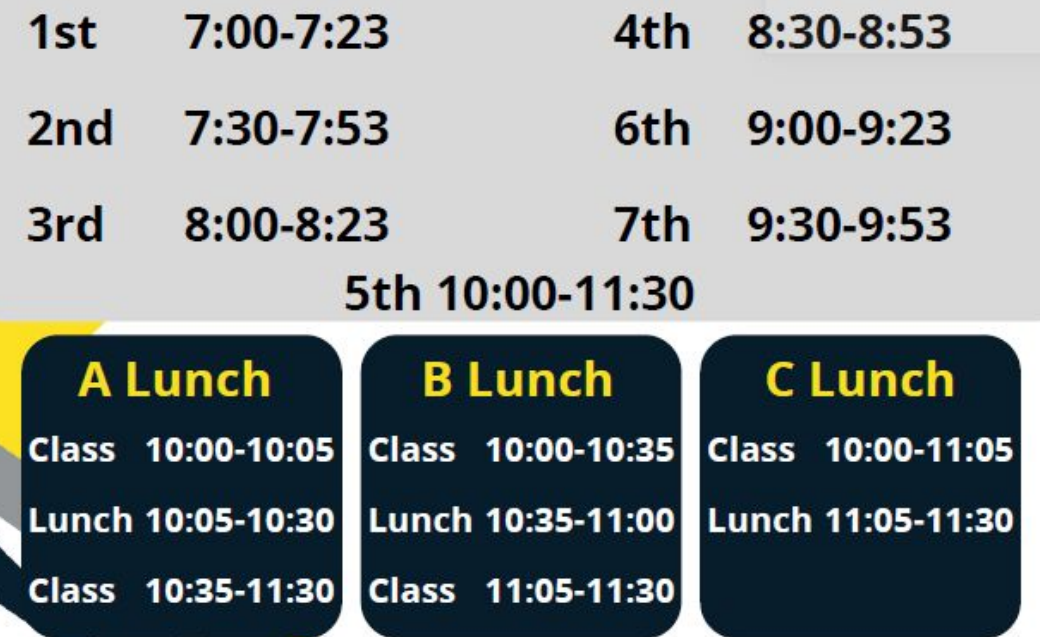

### Sketchbook Weird Animals- Week 5 q3

#### Directions:

During your Bellwork time this week complete the following in your sketchbook:

How would you illustrate a weird animal as a part of your sustained investigation?

- **1. Draw weird animals that could be associated with your sustained investigation**
- **2. Have at least 3 weird animals**
- **3. Fill your page**
- **4. Add ink and color or grayscale**
- **● (This exercise help to build your visual vocabulary and to keep drawing)**

Upload to Artsonia Wk5\_sketchbook\_animals\_final

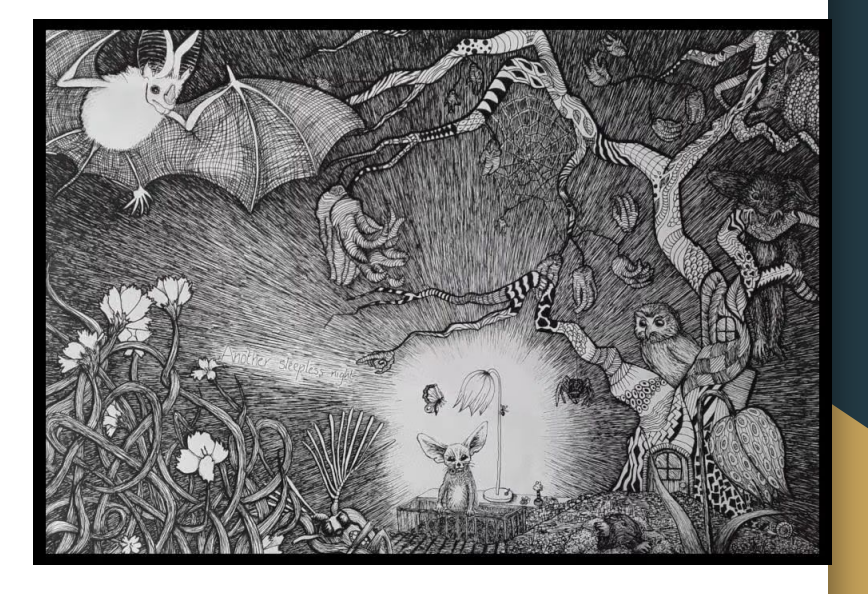

### Project 5- Session 7 of 9

#### Directions:

Start working on the final for Project 5. Upload at the end of class your: Practice, Experimentation, and Revision. Tell me what you focused on and explain takeaways from your work session today. Remember there's a difference between process and progress. College Board wants to see your process.

What common student misconceptions or gaps in knowledge were seen in the responses to this question

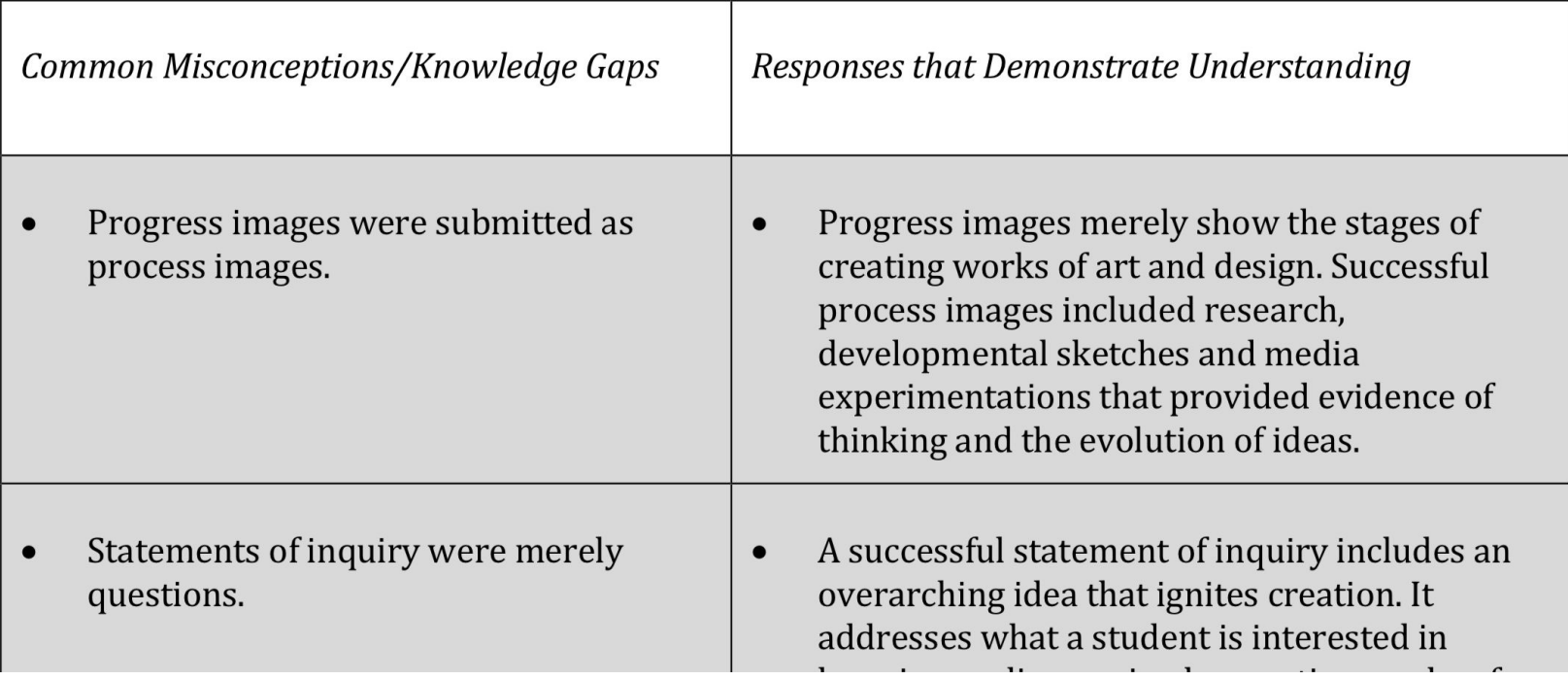

# You Have 3 mins to Upload Your Work to Artsonia

- 1. Either Download the Artsonia App on your phone or Use the Web Browser and type in Artsonia.com
- 2. Click on ARTIST
- 3. Type in the Access Code **TPKF-ZSSZ**
- 4. Click on All Students
- 5. Enter Your Name
- 6. Add Art
- 7. Select the name of the assignment: Project 5-P.E.R Day7
- 8. Take a Picture
- 9. Crop the image if needed
- 10. Title the work
- 11. Type the Artist Statement
- 12. Submit to Teacher